**Bit Detector Crack [32|64bit] 2022**

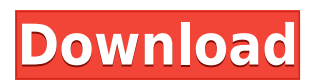

Bit Detector Cracked Version is a software which helps you to examine executable files. It provides information about the file's header, including offset, linker, entry point, first bytes, subsystem and compiler, and file extensions you can examine. It is really easy to use and you don't need to be technically proficient to run it. It can be a good starting point for those who are looking for a simple and straightforward tool to assist them in the analysis of the executable files. It is a great tool that you will come to know about sooner or later. Download Link: ScreenHunter is a simple utility which helps you to analyze the screen of your laptop, desktop or smartphone. ScreenHunter is a smart utility, which helps you to analyze the screen of your laptop, desktop or smartphone, such as a tablet or Android phone. ScreenHunter can analyze your Windows desktop screen, as well as Android phone or tablet. The main window is designed to have a more intuitive interface, and you can also

display the screen frame by frame, using the captured screens, in a JPEG format, for your own convenience. Getaway Screen Recorder is a simple and compact screen recording software. It is designed to help you record your desktop or any other screens, which you can then upload to YouTube, Dropbox or any other video sharing website. Features: \* Import screen recording from video files and clipboard \* Create thumbnail, save to file and upload to cloud service \* Open any file format \* Generate OGG video \* Capture screens with output to images or video \* Recorder's video can be stored in the desktop and media \* Support all screen resolutions and formats \* High performance and save much disk space \* GUI with flexible options Nemova is a very powerful screen capture and screen recording application for Windows. It has a lot of advanced features that give you more freedom and control over your screen recording or screen capture. Main Features: \* Auto Screen recording/capture. \* User interface - Have full control over the builtin interface of Nemova. \* Save the recorded

video as MP4, MOV, AVI, etc. \* Multiple screen recording options, including screen capture, screen recording with mouse and keyboard, and more. \* Many other features. Getaway Screen Recorder is a simple and compact screen recording software. It is designed to help you record your desktop or any other screens

**Bit Detector Free Download**

KEYMACRO provides a simple yet powerful solution for manual MAC spoofing on mobile devices. Multiple MAC addresses management KeyMACRO has the ability to display all the MAC addresses of a number of devices, for example, the list of MAC addresses registered on a cellular network provider's SIM card. This makes it possible to change the existing MAC address, as well as to add and remove them, without any difficulties. Add devices MAC addresses, easily manage the list of devices and set the active MAC address. This is a free-to-download

Windows software solution for the purpose of changing your MAC address. It is the perfect security tool for mobile users, and can also be a great help when setting up a new network connection or mobile device. KeyMACRO Features: - Support for Windows 10, Windows 8, Windows 7, Windows Vista, Windows XP, Windows Server, Windows CE. - Add and remove MAC addresses of mobile devices, including smartphones, tablets and computers. - Change the device's MAC address, all without entering any passwords or writing down any new addresses. - Management of MAC addresses with ease. - User-friendly interface. - Support for multiple devices and MAC addresses. - Support for multiple users. - Support for Android, iOS, Windows, Symbian, BlackBerry, HP, Dell, HTC, Motorola, and Blackberry devices. - Create and manage MAC addresses with ease. - Separate list of mobile devices for each user. - Support for the most commonly used local networks. - Support for local and wireless networks. - Support for IP management. - Export all data to a single.txt

file for future reference. - Can also be used to fake your MAC address when connecting to a cellular network. - Support for any connection protocols: GSM, GPRS, EDGE, UMTS, CDMA, TD-SCDMA. MACMASK Description: MACMASK is a Windows application for changing the MAC address of a single network device and viewing the MAC address list. It is the perfect tool for those who need to change their MAC addresses without the need to reboot or reconnect the device to the network. Just one click, and you can change the current MAC address to a random one. One click – one MAC address. This is a free-to-download Windows software solution for the purpose of changing the MAC address of a single network device. 2edc1e01e8

Bit Detector is a highly customizable tool that can easily be made to do almost anything. If you ever needed to see what a program looks like, even though it is unknown to you, this tool is made to do just that. The... Bit Detector is a highly customizable tool that can easily be made to do almost anything. If you ever needed to see what a program looks like, even though it is unknown to you, this tool is made to do just that. The only thing you need to do is drag and drop the program file you want to open in the Bit Detector window, and then double-click it. You will get an interactive version of the application with all the information you need, and you can now easily take a screenshot. More features that you can get to see if the program is running: • Change the icon of the Bit Detector window • Display the CPU usage and memory usage • Display CPU usage of all other processes running on the computer • Load all information into a list box • Display all information about the PE header • Show the

relative offset of all entries in the PE header • Display the information about a section of the PE file • Display the flags of the program's COFF header • Display the characteristics of a PE file • Display the entry point of the executable • Display the initialization data of the executable • Display the Windows version of the program • Display the compiler used to create the executable • Display the operating system of the computer on which the executable is running • Display the linker used to create the executable • Display the time the executable was last modified • Hide the output of the Bit Detector window • Save the Bit Detector window as a screenshot and display it • Copy the executable to another computer • Copy the executable to the Clipboard • Make the Bit Detector window visible/invisible • Save the Bit Detector window as a JPEG or BMP image . Control the Bit Detector window's position • Control the Bit Detector window's size • Control the Bit Detector window's transparency • Display all output in a separate window ... Bit Detector is a highly customizable tool that can

easily be made to do almost anything. If you ever needed to see what a program looks like, even though it is unknown to you, this tool is made to do just that. The only thing you need to do

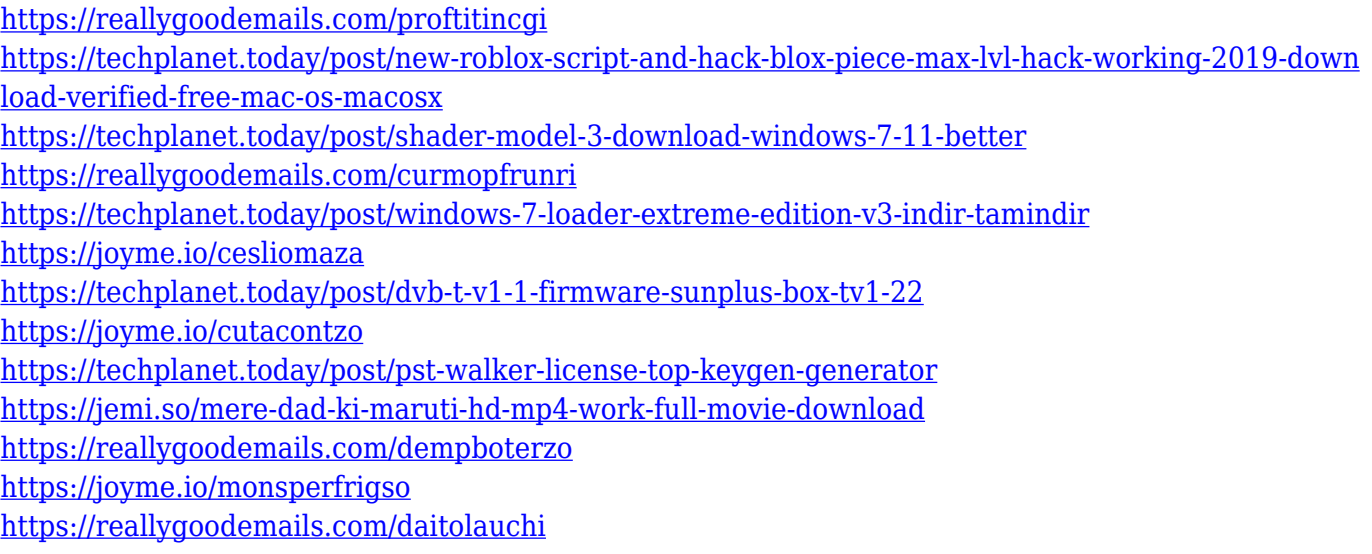

**What's New In Bit Detector?**

Bit Detector is a software tool which provides a simple means of displaying information about executables and capturing a screenshot of the main window. The upper hand of portable apps This utility is portable, which means that the installation process is not a prerequisite. You

can copy the program files to an external data device, such as a pen drive, and thus run it on the fly, on any computer you have been granted access to. It is also important to keep in mind that Bit Detector is not going to add new items to the Windows registry or hard drive, without your approval, and it will not leave any kind of traces behind after its removal. Simple-tohandle environment The interface you are met with presents quite a cluttered design, as the main window contains most of the options available, yet they organized quite efficiently and therefore, all types of users will find their way around it with great ease, including beginners. Formats you can use and details to be displayed It supports EXE, DLL, OCX, SCR, CPL and SYS file extensions, and they can be uploaded with the help of the incorporated file browser, as well as the "drag and drop" function. The program is going to display information such as file offset, linker, entry point, first bytes, subsystem, EP section and compiler used. Further details about the PE header, directories and sections can be

displayed in a different window, while it is also possible to create a password-protected ZIP with all the aforementioned data, to a custom location on the hard drive. Last, but not least you can take a snapshot of the utility's screen and save it to the computer in a BMP format, view the system's MAC and IP address, as well as calculate the hash (MD2, MD4, MD5 and SHA) algorithm of the executable. Bottom line To conclude, Bit Detector is an efficient and well-rounded piece of software, which does not put a strain on the computer's performance. The interface is accessible, the response time is good and there are sufficient options to keep you tinkering for quite a while. Bit Detector Video Tutorials: #greatsoftware How to Hack - The Complete Guide to Hacking - 2018 How to hack? You might have seen people talking about it, you might have thought about it, but the question is "how to hack?". By now, you've probably guessed that this is going to be the subject of this course, as it will cover everything you need to know in order to be successful. As you might have guessed, you're probably going

to find the answers to all of your questions about

Minimum: OS: Windows 7 SP1 64-bit, Windows 8 64-bit, Windows 10 64-bit Processor: Intel Core 2 Duo E8400 / AMD Phenom II X4 945 / AMD Phenom II X4 965 / AMD Phenom II X6 1045BE Memory: 2 GB RAM Graphics: NVIDIA GeForce GT 220 / AMD Radeon HD 2900 XT / Intel HD Graphics 3000 or newer Hard Disk: 1 GB free disk space Sound Card: DirectX 9.0 compatible sound card with 512

<http://www.dblxxposure.com/wp-content/uploads/2022/12/DH-Alligator.pdf>

<http://www.vecchiosaggio.it/wp-content/uploads/2022/12/Thumbnail-Creator.pdf>

<http://xcelhq.com/wp-content/uploads/2022/12/Old-Faithful.pdf>

<https://amedirectory.com/wp-content/uploads/2022/12/Email-Icons-Pack-Free.pdf>

<http://slovenija-lepa.si/wp-content/uploads/2022/12/Atom-TechSoft-VCF-Splitter-Tool.pdf> <http://hotelthequeen.it/?p=118754>

[https://astrofiz.ro/wp-content/uploads/2022/12/Speech-Crack-Serial-Number-Full-Torrent-Free-WinM](https://astrofiz.ro/wp-content/uploads/2022/12/Speech-Crack-Serial-Number-Full-Torrent-Free-WinMac.pdf) [ac.pdf](https://astrofiz.ro/wp-content/uploads/2022/12/Speech-Crack-Serial-Number-Full-Torrent-Free-WinMac.pdf)

<https://thesetalumni.com/wp-content/uploads/2022/12/latarc.pdf>

<https://www.squeezemodels.com/wp-content/uploads/shebayl.pdf>

<https://instafede.com/wp-content/uploads/2022/12/SmartMotion.pdf>